# **AnoHAT CHM To JavaHelp Crack Free**

# **Download**

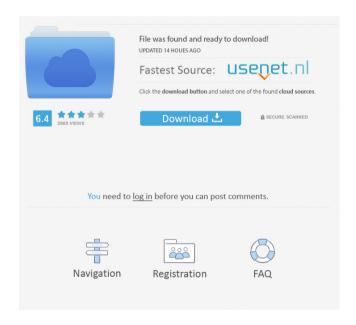

### AnoHAT CHM To JavaHelp Crack+ Free Download

AnoHAT CHM to JavaHelp is a lightweight tool you can use to quickly and easy convert Windows CHM help files to JavaHelp to include in your own Java programs. The system is set up with a remote server hosting a web page that's accessible from anywhere via the Internet. If you don't want to use it, you can turn off the function in the Settings. Features: You can create and edit the pages with WordPress. Security is increased through the use of encryption. If you want to create your site and use it quickly, you can use the Live Editor plugin that allows you to create, edit, and publish posts without downloading WordPress. You can also use the Editor plugin to use the WordPress admin area directly from the browser, and even the Community Plugins to extend WordPress to create a plugin, or a stand-alone site. For content, you can use the functions of WordPress for the creation of the text, images, and categories. How to Install and Use the Site: The system comes with instructions on how to get started. Once you start the system, you'll see the Dashboard with the three options: Dashboard: Add your site. Hooks: In this section, you can add information to the dashboard in order to create an account, add and edit themes and plugins, and even add widgets. Settings: The settings section allows you to create accounts, change themes, edit plugins, and many more. Even though the software is referred to as a "browser," it can be used in much more than just viewing the Internet. In fact, you can use it to edit the files of any site, making it really handy for use with programming. For instance, if you wanted to make changes to a site, you'd use Notepad++. Features: You can use Notepad++ to view the files of any site, making it really handy for use with programming. You can edit the files of any site with Notepad++. Security is increased through the use of encryption. An easy-to-use interface makes it really user-friendly. How to Install and Use the Site: The system comes with instructions on how to get started. Once you start the system, you'll see the Dashboard with the three options: Dashboard: Add your site. Hooks: In this section, you can

## **AnoHAT CHM To JavaHelp License Key**

VNC Server and Client. Allow any user to connect via network to access computer desktop, applications, and files. Connects to a VNC server on the internet, a VNC server on the local network, or on your computer. KEYMACRO Description: Give your computer a phone number. Use your computer as your very own phone, or access the internet using your phone. KEYMACRO Description: Use your phone as a modem with computers that don't have built in modems. KEYMACRO Description: E-Mail Client with Mac OS X E-Mail Notifications. KEYMACRO Description: Create RSS 2.0 feeds for your favorite news sites. KEYMACRO Description: A fast way to back up

your PC to an external hard drive, DVD, or external CD. AnoBackup is the ultimate backup software that allows you to backup your files, folders, application settings, and more without any loss of data. KEYMACRO Description: A compact and simple file manager with file manager keyboard shortcuts. KEYMACRO Description: An easy way to backup your important files, folders and settings to the cloud and restore them later. KEYMACRO Description: Calculate all the properties of a compound object such as a fingerprint. KEYMACRO Description: Search the web, email, and files for specific content. The built-in search engine allows you to search text, PDF, images, and more. KEYMACRO Description: This advanced control panel gives you the option to customize which file types can be processed using an advanced permissions system. KEYMACRO Description: A customizable task scheduler that allows you to schedule your tasks for execution at specified times. KEYMACRO Description: A way to make any text on your computer usable on mobile phones by converting your documents into mobi, epub, and PDF formats. KEYMACRO Description: Allows your Android phone or tablet to turn your computer into a wireless gaming keyboard or mouse. KEYMACRO Description: Create animated wallpapers from a folder of images. KEYMACRO Description: Create, view, edit, and share PDF files online. The application allows you to import and manage PDF files as you would a native application. KEYMACRO Description: Allows you to backup and restore all your files on your PC. KEYMACRO Description: Take screen shots in every format you can think of. 80eaf3aba8

#### AnoHAT CHM To JavaHelp

A user friendly application that will allow you to convert from text help files (CHM) to a document type that can be included in Java applications. Using the latest technology in the converting, this application will ensure an excellent result. Features: Help for all Windows programs. Preview of the file before conversion. Automatic Converting. Description: Creates a simple multi-project environment for MS Visual Studio. You can now keep several applications or projects in one solution, view and manage them from a central location, see what changes need to be made in one place, and find them in seconds. Simple and user-friendly. Getting Started. Installation: Download the solution. Double-click on the downloaded.zip file to start the installation. Extract the contents of the zip archive. Copy the content of the extracted folder to your installation directory. If this is the first time you are running the solution, you will be prompted to accept the license agreement, then you will need to update your Visual Studio environment. Double-click on the Microsoft Visual Studio shortcut (the one that starts with "MS"). When prompted, select the "Tools" option from the menu bar (on the top), then select "Extensions and Updates". Click "Update Extensions and Updates". Update as described in "Getting started" (step 3). "For you". Description: A comprehensive and fast way to add existing documents or files to your computer. Download it now and add documents and files into your PC quickly and easily. See for yourself. Features: Add files and folders to your computer. Update the software database to make the program work faster. Copy your files to a drive with just a few clicks. A simple way to add files to your computer with just a few clicks. If your files are deleted, you can get them back. Do what you want. Single-click selection. Split or merge multiple files or folders. Just drag and drop your files. A simple way to add files to your computer. Add files to your computer. Sync files with cloud services. Go. Description: Klaw works to sync your files or folders with cloud services. Once installed, it will synchronize and update the files on the cloud with the same version on your PC.

# What's New In AnoHAT CHM To JavaHelp?

AnoHAT CHM to JavaHelp is an app with which to convert regular CHM files found in most Windows programs into JavaHelp to include in your Java programs. No coding is required because the application is prepared to handle everything on its own. ESCIRCLE BACKGROUND PROJECTION TUNING BOARD 4 of 10 Stylized Inventive Style ESCIRCLE BACKGROUND PROJECTION TUNING BOARD 5 of 10 Quickly Flip, Rotate, and Fine Tune Projection ESCIRCLE BACKGROUND PROJECTION TUNING BOARD 6 of 10 New and Improved Way to Watch Games ESCIRCLE BACKGROUND PROJECTION TUNING BOARD 7 of 10 Beautifully Crafted and

Stylish Product ESCIRCLE BACKGROUND PROJECTION TUNING BOARD 8 of 10 Nevermore Will Your Home Be Robbed ESCIRCLE BACKGROUND PROJECTION TUNING BOARD 9 of 10 An Easy Way to Enhance the Looks of a Space ESCIRCLE BACKGROUND PROJECTION TUNING BOARD 10 of 10 It's the Dream Projector You've Been Waiting For ESCIRCLE BACKGROUND PROJECTION TUNING BOARD ESCIRCLE BACKGROUND PROJECTION TUNING BOARD ESCIR

### **System Requirements For AnoHAT CHM To JavaHelp:**

OS: XP SP3 or Vista SP2 CPU: 1GHz or faster Memory: 512 MB HDD: 3 GB DirectX: 9.0c How to Install: Click the Download button above to start downloading the game. When downloaded, open the ZIP file, extract the contents into the folder, and run the exe file. Ansys releases the first version of ABAWS-C for Ansys' FEM code development platform, Ansys Acapela

https://rnxtv.com/archives/10159

https://www.naturenne.de/2022/06/05/canopy-glide-personal-edition-crack-download-march-2022/

 $\underline{http://demo.funneldrivenroi.com/council/upload/files/2022/06/6Qqi5ToHCCJWWXp65XuL\_05\_76ceeb46204494f8f5556cc562e24bb0\_file.pdf}$ 

https://mobiletrade.org/advert/thread-dump-viewer-full-version/

https://setewindowblinds.com/wp-content/uploads/2022/06/enjonell.pdf

https://cyclades.in/en/?p=19956

https://midwestherbaria.org/portal/checklists/checklist.php?clid=58878

https://senso.com/speechrecognition-crack-license-keygen/

https://learnpace.com/wp-content/uploads/2022/06/fototti.pdf

https://globalunionllc.com/?p=3028